# **第1部 組み込みプログラミングの基礎**

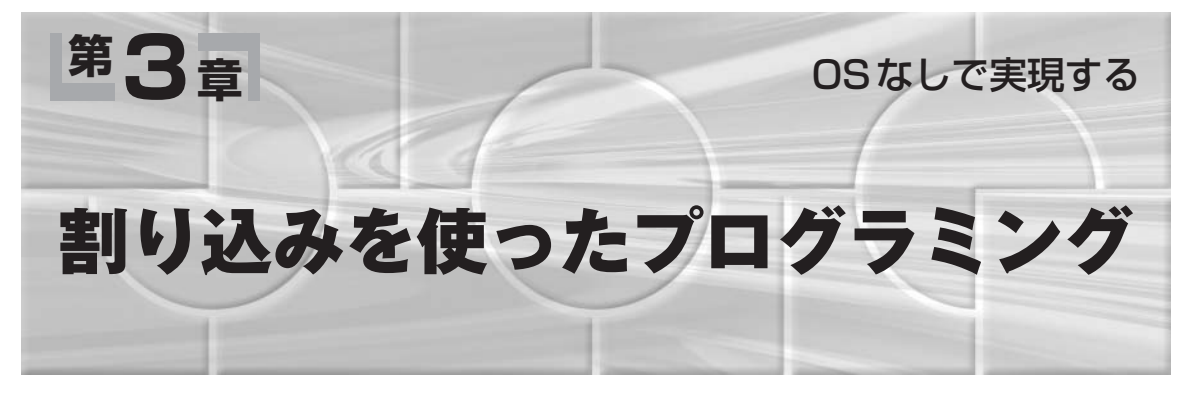

本章では,RTOSを使用しないで,割り込みハンド ラとmain関数だけでプログラミングする手法につい て説明する.

最近では,RTOSを使った開発案件が増加している. しかし,RTOSを使用するには,ある程度の容量をも つRAMなどの十分なシステム資源を用意する必要が ある.そのため,1チップ・マイコンなどの資源の少 ない環境では,今後もRTOSを使用しない開発が続 くだろう.

割り込みハンドラ(ISR:Interrupt Service Routine) とmain関数だけのプログラミングは往年の8080の時 **代を髣髴とさせる.しかし,そのころと比べればソフ** トウェアの技術はかなり進歩している.マイコンの世 界を知ることは,RTOSのありがたみを理解するうえ でも重要だ.この手法をきちんと理解して活用すれば, ブラックボックスを含まず,少ない資源で,きびきび と動くプログラムを作ることができる.

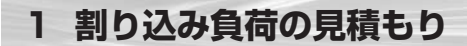

# ● 「割り込みが入る最小間隔」と「最悪応答時間」が 重要

第2章の割り込み回路の項で説明したように,割り 込み中に新たな割り込みが入った場合には、最初の割 り込み要求が保留される.しかし,キューイングはさ れないので、割り込み処理中に2回以上割り込みが 入っても、システムは1回分しか認識できない。よう するに,割り込みをロストする(取りこぼす)可能性が ある。また、割り込み中に割り込みが入ると、割り込 みハンドラを終了した途端に,再度割り込みハンドラ の実行が始まるので、main関数側の処理ができなく なってしまい効率も良くない.つまり,割り込みハン ドラが使用するCPU時間をある程度,予測したり,

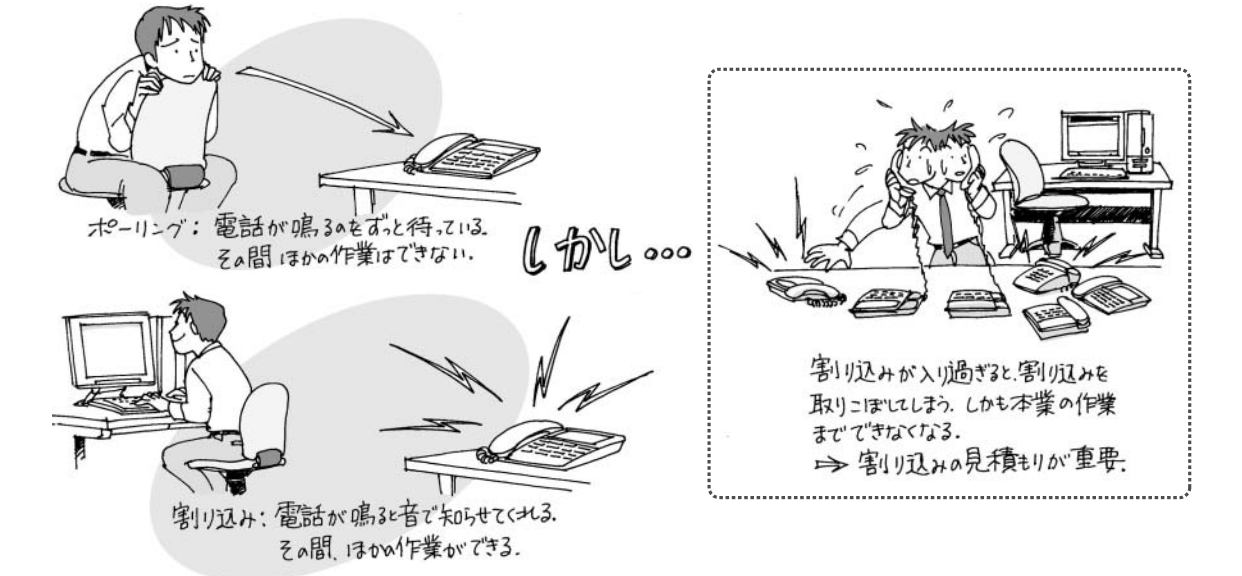

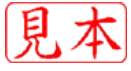

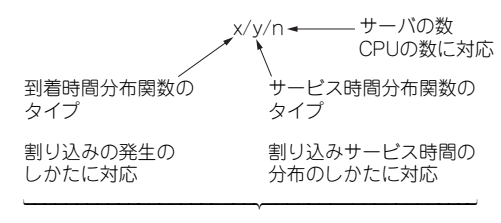

分布関数としてM,D,G,Ekが用意されている **図1 待ち行列記号**

制限したいという要求が出てくる.

組み込みシステムに対して,要求として与えられる のは,「割り込みが入る最小間隔」と「最悪応答時間」 である.この二つは要求なのでとりあえず受け入れる とすると,ソフトウェアで対応可能なのは割り込み ハンドラの実行時間になる.実行時間は短いほどよい のは当然なので,設計するうえで知りたいことは, 逆にどの程度まで遅くできるかだ.

### ● 割り込みの各定数をおおまかに

## 見積もることは可能

待ち行列理論を使うことで,割り込みハンドラの平 均応答時間や多重割り込みになる確率を,マクロに見 積もることができる.ここでのマクロの意味だが,マ クロ経済などというときのマクロと同じである。大 ざっぱと言うか,大きく全体を見たいときの手法であ る.開発の初期では,このマクロな視点しか使えない. 要求として割り込み最小間隔が与えられると述べた が,実際は平均割り込み間隔しかわからない場合が多 いようだ.待ち行列理論は,平均割り込み間隔がわか れば適用できる.

平均の割り込みサービス時間を*t serv*,平均割り込み 間隔を*t arrive*,平均割り込み応答時間を*t res*とすると, 式(1)が成り立つ.

…………………………………(1)  $t_{res} = \frac{t_{se}}{1 - t}$ *t*  $r_{res} = \frac{I_{serv}}{1 - \frac{I_{serv}}{I_{serv}}}$ *arrive* 1−

たとえば,平均割り込み間隔が5ms,平均サービス 時間が3msとすると,平均応答時間は7.5msになる.

$$
\frac{3}{1 - \frac{3}{5}} = 7.5
$$

この値が妥当かどうかは後から考えるとして,多重 割り込みになる確率を計算してみる.計算式は,

$$
\left(\frac{t_{serv}}{t_{arive}}\right)^2 \qquad \qquad \dots \dots \dots \dots \dots \dots \dots \dots \dots \dots \dots \dots \dots \dots \tag{2}
$$

となることが知られている.これは,サービス中の顧 客が二人以上になる確率で、実際に計算すると0.36に なる. 割り込みが三つ重なってロストしてしまう確率 は,3乗すれば得られる.計算すると0.22となる.

多重割り込みの確率を1% にしたいとする。この場 合,サービス時間の平均をいくつにすれば良いかは式 (3)で計算できる.

……………………………(3) 実際に計算すると0.5msになる. 念のため平均サー ビス時間を*tserv* = 0.5として,応答時間を式(1)によっ て計算し直してみると0.56msになる.このようにし て,とりあえず,0.5を割り込みハンドラ実行時間の 設計目標とすることができる.このときのCPU使用 率は, 0.5/5 = 0.1になるので, CPU時間の10%を割り 込み処理に使用することになる. CPU使用率は、実 行時間*t exe*と起動周期*T*を使って式(4)によって計算さ れる値である.これはCPUの負荷を見積もる基本的 な量になる.  $t_{serv} \leq \sqrt{0.01 t_{arrive}^2}$ 

………………………………………(4)  $U = \frac{t_{exe}}{T}$ 

以上のことから,もともと3msと見積もった処理 を,実行時間0.5msの割り込みハンドラと,実行時間 2.5msのmain関数で処理すれば、割り込みの取りこ ぼしを防げるだろうと予測できる.また,この条件で,

……………………………………(5) *t serv t*<sub>arrive</sub> − *t*<sub>serv</sub>

を計算すると,系の中の処理すべき割り込みの平均数 になる.平均数を実際に計算すると1.5になる.これ は,割り込みハンドラとmain関数の間にバッファを 入れなければならないことを意味している. つまり, 1.5個の割り込みデータが main 関数に渡されずに溜 まってしまう可能性があるので,バッファ・サイズは 2にしなければならないこともわかる.

### ● ポアッソン到着

### ――割り込みがポアッソン分布で発生

これらの計算は、M/M/1という待ち行列のモデル に基づいている.M/M/1の意味は,割り込みがポ アッソン分布で発生し(M),それを指数サービス時間 内に(M),一つの(1)CPUで処理するということだ. CPUが一つというのは問題ないが,残りの二つの意 味を吟味する必要がある.

ポアッソン到着とは,割り込みの発生はランダムだ が,単位時間に発生する平均数はわかっているような 到着パターンのことである(**図1**).割り込み密度だけ

![](_page_2_Figure_1.jpeg)

**図2 イベント到着モデルの位置付け**

が決まっていて,いつ割り込まれるかまったく予測で きない場合だ.自然界にはよくある分布で,1日に発 生する交通事故件数,不良品の個数,放射性元素の崩 壊数などがこれに当てはまる.イベント到着モデルと しては,周期的に発生するもの以外にも,不規則に発 生するもの,バースト的に短時間にたくさん発生する ものなどがある.このようにさまざまなイベント到着 モデルの中でのポアッソン到着モデルの位置付けを**図 2**に示す.

平均して1秒間に2回の割り込みが発生する場合. 1 秒間に4回割り込みが起こる確率はどれくらいか,と 聞かれたとする.この確率は,ポアッソン分布を前提 とすれば0.09になる.この値はExcelでも POIS SON(4.2,FALSE)で計算することができる. 最後の FALSEは,ちょうど4回起こるということを指定して いる.ちなみに,TRUEにすると,0回から4回起こる 確率として0.95が計算される.

指数サービス時間とは,処理時間の平均は3msだ が,ランダムに終了するようなサービス時間の分布だ. ランダムなので0.001msで終了するかもしれないが, 平均すると3msになるような分布である.指数分布は, すぐに終わる確率がいちばん高いので,割り込み処理 時間へ適用するには無理があるかもしれない。割り込 みを受け付けてから*t*時間後までに終了する確率が,

 $1-e^{-\mu t}$ 

になるようなサービスだ. ここで, μは平均サービス 時間の逆数となる. 具体的にいうと、 $\mu$ は単位時間の サービス回数である.この場合はµ = 1/3になるので, 3ms以内に終了する確率を計算すると,0.63になる. 0.001ms以内に終了する確率は0.0003だ.これは少な い数値だが,0ではない.これをグラフにすると**図 3** のようになる. この値も Excel で EXPONDIST (3, 1/3,TRUE)と計算することができる.

![](_page_2_Figure_8.jpeg)

**図3 tms以内に終了する確率**

![](_page_2_Figure_10.jpeg)

**図4 アーラン分布――複数の指数分布を加え合わせたもの**

処理時間の分布に指数分布を使えないと思える場合 には(**図3**を見ればたいていだれでもそう思う),指数 分布を複数加え合わせたアーラン分布(**図4**)や,分布 の形にはこだわらずに平均値と標準偏差だけを使う一 般分布などを使用する.実行時間に関するキャッシュ などの確率的要素がまったくなければ,標準偏差が0 の一定分布を使用する.それぞれの分布に対しては, 同様の計算を行うことができる.

M/M/1待ち行列モデルは,個別の割り込みに対し て適用するには無理がある.しかし,計算が非常に簡 単なので,システム全体の負荷を見積もるときに使用 する.つまり,システムが処理する割り込みが全部で 20あれば,それらの平均発生間隔から多重割り込み

![](_page_2_Picture_14.jpeg)

の確率を設定して,それを満足する割り込みハンドラ 全体の平均サービス時間を求められる. あるいは. す べての割り込みではなく,非周期割り込みだけを対象 として負荷を計算するのにも利用できる.開発初期の, 平均値ベースでしか議論ができない条件でも,アーキ テクチャ決定に対する指針を得ることができるのだ.

M/M/1以外の待ち行列モデルは開発が進んで、割 り込みごとの統計的性質や,処理時間に関する情報が 使えるようになった段階で使用すればよい.

# **<sup>2</sup> 割り込みにおける データ共有時の問題**

## ● 割り込みハンドラで並行処理が可能になる

スタートアップ・ルーチンから起動されたmain関 数と,外部割り込みやタイマで起動される割り込みハ ンドラは,並行に実行される(**図 5**).つまり,RTOS を使用しなくても並行処理ができる.そして並行実行 が行われるとかならず問題になるのが,データ共有で ある.

必要な処理をmain関数側と分担せずに,すべてを 割り込みハンドラだけで処理するのなら,データを共 有せずともよいだろう.しかし,この方法では,割り 込みをロストする可能性が大きくなる。また、割り込 み遅延時間を長くしないために,割り込みハンドラは 最小限の処理のみを割り込み状態で行って,すぐに制 御をmain関数に返すようにしなければならない.

## ● 割り込みのタイミングによっては正しいデータが 得られなくなる――データ共有問題

一方,デバイス側から見た場合,デバイスが割り込 み要求を行うのは,何らかの動作が終了した場合であ

る.そして,その結果の入力データなどを早くCPU に渡して,次の動作を開始する必要に迫られている場 合も多い.そのため,割り込みハンドラは,早く入力 データを受け取ってやらなければならない.したがっ て,割り込みハンドラが行う最低限の処理とは,デバ イスを開放して,次の割り込みを受けられるようにす ることである.

たとえば,**図 6** のように二つのデータ data1 と data2を、割り込みハンドラでデバイスから取り込 んでmain関数で処理する場合を考える.データの変 化があると割り込みが発生し,data1とdata2が更 新されるとする.A-D変換終了で割り込みが入るとか, タイマ割り込みでデータを取りにいく場合などが考え られる.

ただし,データにはdata1+data2=1という制 御モデル上の制約があるとする.この制約は,1回の 測定では保証されるが,別々の測定タイミングでは保 証されないとする.たとえば,身長と体重から肥満度 を計算するには,同時に測定した身長と体重でなけれ ばならない.main関数側でdata1とdata2を参照 している間に割り込みが入ると, main関数では古い data1と新しいdata2を使って計算することになり, 制御モデル上の前提条件が保証されなくなってしま う.つまり,今年の身長と去年の体重で肥満度を計算 するようなバグの原因となる.data1とdata2を使 用する計算を,すべて割り込みハンドラで行っていれ ば発生することのない問題が発生してしまう.これは 計算式がまちがっているわけではないので、ターゲッ ト上で割り込みを入れながらテストしないと発見でき ないバグである.

![](_page_3_Figure_12.jpeg)

![](_page_3_Picture_13.jpeg)

# 第3章 割り込みを使ったプログラミング

![](_page_4_Figure_1.jpeg)

**図6 データ共有問題――割り込みのタイミングによって 正しいデータが得られない**

この解決策だが、割り込みそのものを禁止すればよ い(割り込みがNMIでない場合). 組み込み用コンパ イラは,割り込みを禁止・許可するライブラリ・ルー チンをもっているので、それを挿入すればよい。ただ し,**図 7**のようにdata1とdata2の利用部分を丸ご と割り込み禁止にすると,割り込み遅延時間が大きく なって,何のために計算ルーチンをmain関数に移動 したのかわからなくなってしまう.これでは割り込み ハンドラの中でやっているのと同じになってしまう.

割り込みハンドラの実行時間をなるべく短くしたの と同様に,割り込み禁止時間もできるだけ短くしなけ ればならないので,**図8**のようにする.

### ● 割り込みのネスト時の問題を解決する

main関数は,複数の仕事をしなければならないた め,個別の処理はサブルーチン化することが多くある. このとき注意しなければならないのは、割り込み禁止 区間がネストする場合だ.main側が複雑になって, モジュール化が進むと関数が細分化されるため、割り 込み禁止区間から別の関数を呼び出すことがある。そ うすると**図9**に示すように,内側の割り込み禁止区間 を抜ける際に割り込み禁止が解除されてしまう.

![](_page_4_Figure_7.jpeg)

![](_page_4_Figure_8.jpeg)

![](_page_4_Figure_9.jpeg)

**図8 割り込み禁止区間は短くする**

これを避けるためには,disable()の返り値を チェックして、失敗した場合はenable()を呼び出さ ないようにする必要がある(**図10**).disable()を アセンブラで自作してCから呼び出すときには,実際 に設定されたステータス・レジスタの値を返すような 仕様にする方法がある. あるいは, disable()と enable()をクラスにまとめてネスト状況をモニタす る方法もある. 本当のエラーと、すでに割り込み禁止 になっていた場合とは区別する.

### ● 割り込み禁止を使用しない方法: リトライ

割り込みが入るのは,現在実行中のCPU命令が終

![](_page_4_Figure_14.jpeg)

#### **図9 関数化する場合の注意**

![](_page_4_Picture_16.jpeg)

## 第1部 組み込みプログラミングの基礎

![](_page_5_Figure_1.jpeg)

**図11 秒数をカウントする場合**

![](_page_5_Figure_3.jpeg)

**図12 割り込み禁止を使わない方法:リトライ**

了してからなので,1命令で記述できる処理であれば 割り込み禁止にする必要はない.16ビットCPUで16 ビット整数を共有する場合は問題ない.

しかし,16ビットCPUで32ビット整数を共有する 場合には、データ共有の問題が発生してしまう.たと えば,1秒ごとに割り込みが入り,それをカウントし ている場合,16ビットCPUではlongを使用すると, **図11**のようにすることはできない(longが32ビット の場合). とは言っても、これだけのために割り込み 禁止の関数呼び出しを使うのも効率が悪いだろう. CPUによっては,確実に割り込み禁止や解除になる までに数マシン・サイクルを要するものもあり、あま り短いと本当はどこが割り込み禁止なのかがわからな いこともある.ほとんどのCPUで,割り込み禁止は すぐに有効になるが,割り込み解除に何サイクルかか かることも珍しくないようだ.

このような場合は,**図12**のように,リトライ・ベー スの方法を使うことができる.この方法であれば, NMIルーチンとのデータ共有も可能だ.ただし,コ ンパイラが本当にメモリを読むようにvolatile宣 言する必要がある.volatileを付けないと,最初の 代入文で汎用レジスタに入れた値を使ったり,while

![](_page_5_Figure_8.jpeg)

![](_page_5_Figure_9.jpeg)

ループ自身をなかったことにしてしまうことがある. volatileを付けても,念のためにアセンブラ・ソー スで確認したほうが良いだろう.

注意しなければならないのは,リトライできるのは プライオリティの低いほうだけということだ.ISRが 動いている限りmain側は動けないので、ISR側で何 回リトライしても,同じ結果になり,そのまま無限 ループになってしまう(**図13**).これと似た方法とし て,RTOS管理下のタスク間でも使用可能なノンブ ロッキング・プロトコル(第8章)を使用するというこ とがあげられる.割り込み禁止を使用できるのであれ ば,ロックフリー・プロトコル(第8章)も使用できる.

## ● バッファを使った共有データ保護

そのほかの手法としては,**図14** ~**図17** のように バッファを使用することで共有データを保護すること ができる. バッファを入れることで、割り込み処理以 降の処理も含めた挙動は,待ち行列理論が扱う確率的 なものになる.

バッファ・サイズも待ち行列から決めることができ る. 一つの共有変数で割り込み禁止を使用するか, ダ ブル・バッファにするか,リング・バッファにするか, という選択肢があるわけだ.まず,要求される処理速

![](_page_5_Picture_15.jpeg)